Государственное бюджетное профессиональное образовательное учреждение Ленинградской области «Подпорожский политехнический техникум»

## **РАБОЧАЯ ПРОГРАММА УЧЕБНОЙ ДИСЦИПЛИНЫ (ОП.02)**

**Компьютерная графика**

Рабочая программа учебной дисциплины разработана на основе Федеральных государственного образовательных стандартов по специальности среднего профессионального образования **15.02.08 «Технология машиностроения»**

Организация-разработчик: ГБПОУ ЛО «Подпорожский политехнический техникум»

Рассмотрен на заседании МК Преподавателей общепрофессионального цикла и специальности «Компьютерные сети» Председатель \_\_\_\_\_\_\_Ядыкина Л.А

Протокол № 11 от 15.06.2016

Приложение к ОПОП по специальности «Технология машиностроения» Утверждено приказом ГБПОУ ЛО ППТ от 30.06. 2016 №01-05/44

Разработчик: Е.Е. Шмакова

# **СОДЕРЖАНИЕ**

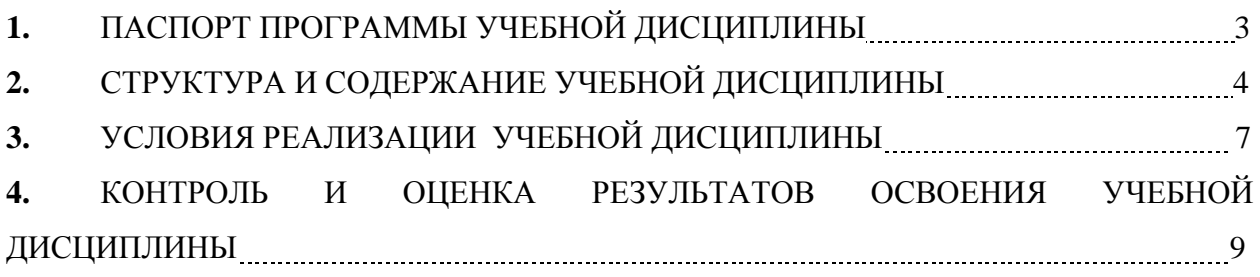

### **1. ПАСПОРТ ПРОГРАММЫ УЧЕБНОЙ ДИСЦИПЛИНЫ**

#### **ИНЖЕНЕРНАЯ ГРАФИКА**

#### **1.1. Область применения примерной программы**

Программа учебной дисциплины является частью основной профессиональной образовательной программы в соответствии с ФГОС по специальности **15.02.08 «Технология машиностроения»**

Программа учебной дисциплины может быть использована в дополнительном профессиональном образовании (в программах повышения квалификации и переподготовки) и профессиональной подготовке.

## **1.2. Место учебной дисциплины в структуре основной профессиональной образовательной программы:**

Учебная дисциплина «Компьютерная графика» относится к общепрофессиональным дисциплинам профессионального цикла.

## **1.3. Цели и задачи учебной дисциплины – требования к результатам освоения учебной дисциплины:**

В результате освоения учебной дисциплины *студент должен уметь:*

 создавать, редактировать и оформлять чертежи на персональном компьютере.

В результате освоения учебной дисциплины *студент должен знать:*

- основные приемы работы с чертежом на персональном компьютере;
- возможности пакетов прикладных программ компьютерной графики в профессиональной деятельности.

## **1.4. Рекомендуемое количество часов на освоение примерной программы учебной**

#### **дисциплины:**

максимальной учебной нагрузки обучающегося 48 часов, в том числе:

- обязательной аудиторной учебной нагрузки обучающегося 32 часа;
- самостоятельной работы обучающегося 16 часов.

# **2. СТРУКТУРА И ПРИМЕРНОЕ СОДЕРЖАНИЕ УЧЕБНОЙ ДИСЦИПЛИНЫ**

# **2.1. Объем учебной дисциплины и виды учебной работы**

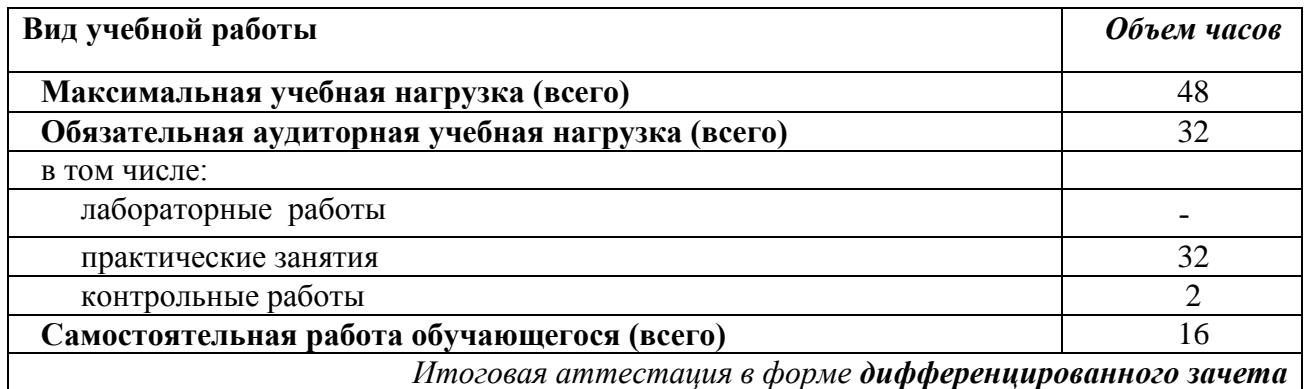

# **2.2. Примерный тематический план и содержание учебной дисциплины**

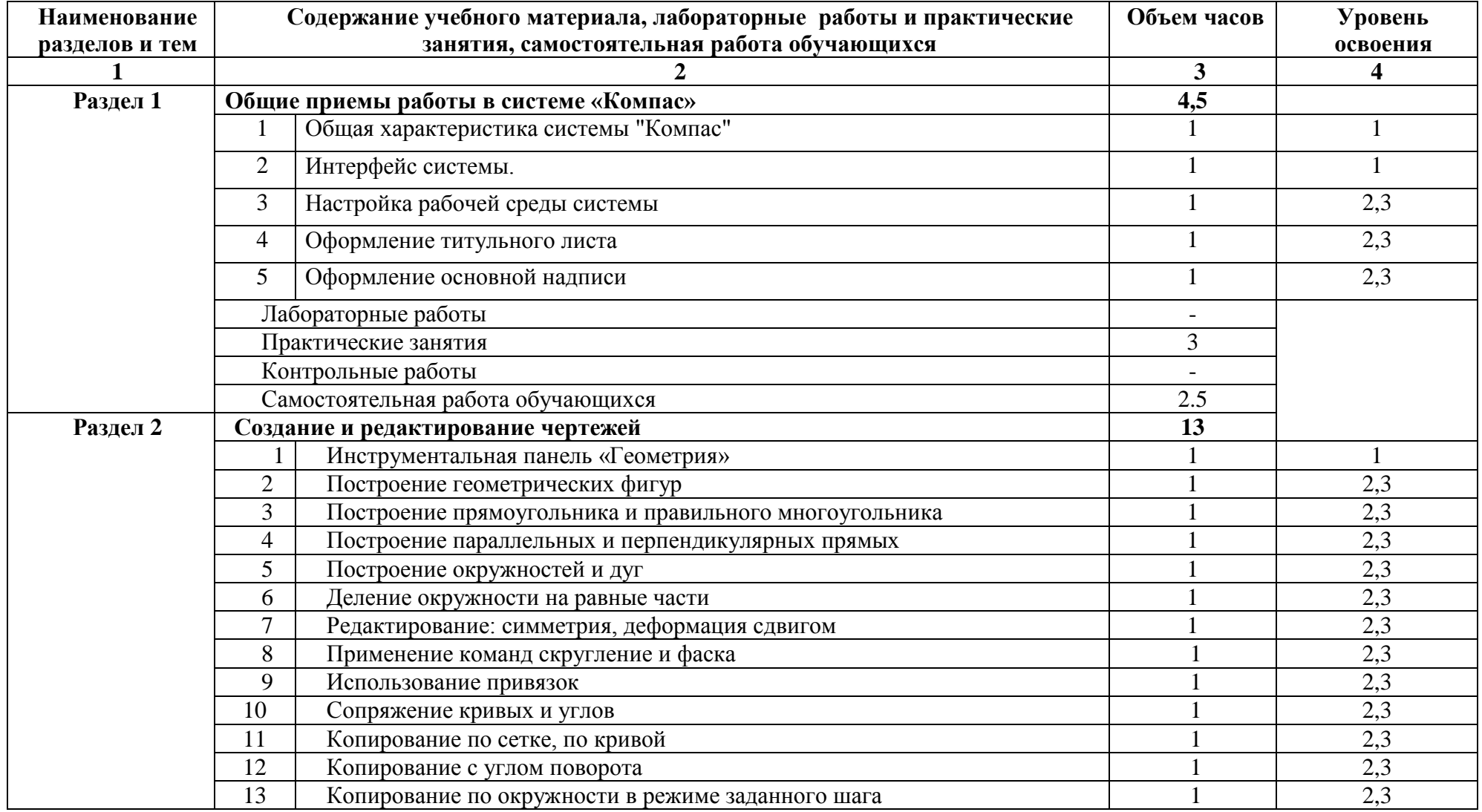

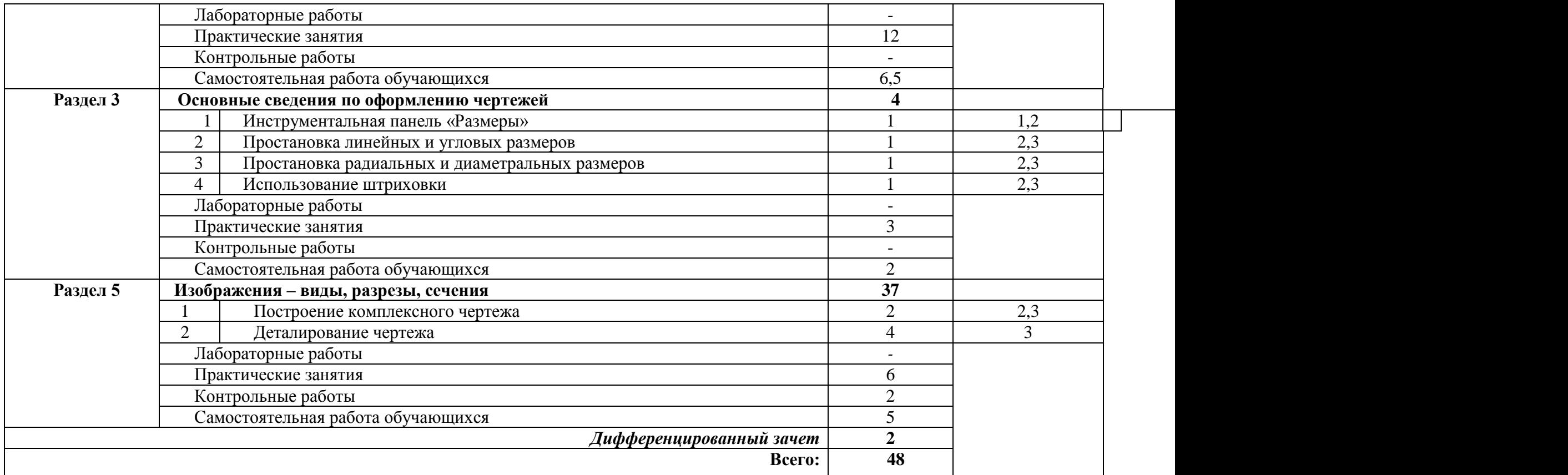

Для характеристики уровня освоения учебного материала используются следующие обозначения:

1. – ознакомительный (узнавание ранее изученных объектов, свойств);

2. – репродуктивный (выполнение деятельности по образцу, инструкции или под руководством)

3. – продуктивный (планирование и самостоятельное выполнение деятельности, решение проблемных задач)

### **3. УСЛОВИЯ РЕАЛИЗАЦИИ УЧЕБНОЙ ДИСЦИПЛИНЫ**

#### **3.1. Требования к минимальному материально-техническому обеспечению**

Реализация учебной дисциплины требует наличия учебного компьютерного класса.

Оборудование учебного кабинета:

- $\bullet$  сервер;
- 10 рабочих станций для учащихся;
- рабочее место преподавателя.

Технические средства обучения:

- компьютер с лицензионным программным обеспечением;
- мультимедиапроектор;

### **3.2. Информационное обеспечение обучения**

## **Перечень рекомендуемых учебных изданий, Интернет-ресурсов, дополнительной литературы**

Основные источники:

- 1. Аверин В.Н. «Компьютерная инженерная графика». Учебник М., Издательский центр «Академия» — 2011.
- 2. Баранова И.В. КОМПАС-3D для школьников. Черчение и компьютерная графика [Электронный ресурс]: учебное пособие для учащихся общеобразовательных учреждений/ Баранова И.В.— Электрон. текстовые данные.— М.: ДМК Пресс, 2009.— 272 c.— Режим доступа: http://www.iprbookshop.ru/7944.— ЭБС «IPRbooks», по паролю
- 3. Ваншина Е.А. 2D-моделирование в системе КОМПАС [Электронный ресурс]: методические указания к практическим занятиям по дисциплине «Компьютерная графика»/ Ваншина Е.А., Егорова М.А.— Электрон. текстовые данные.— Оренбург: Оренбургский государственный университет, 2010.— 88 c.— Режим доступа: http://www.iprbookshop.ru/21557.— ЭБС «IPRbooks», по паролю
- 4. Гущин Л.Я. Начертательная геометрия, инженерная и компьютерная графика [Электронный ресурс]: учебно-методическое пособие/ Гущин Л.Я., Ваншина Е.А.— Электрон. текстовые данные.— Оренбург: Оренбургский государственный университет, ЭБС АСВ, 2007.— 291 c.— Режим доступа: http://www.iprbookshop.ru/21614.— ЭБС «IPRbooks», по паролю

5. Жуков Ю.Н. Инженерная компьютерная графика [Электронный ресурс]: учебник/ Жуков Ю.Н.— Электрон. текстовые данные.— Томск: Томский государственный университет систем управления и радиоэлектроники, 2010.— 178 c.— Режим доступа: http://www.iprbookshop.ru/14009.— ЭБС «IPRbooks», по паролю

#### Дополнительные источники:

- 6. Хейфец А.Л. «Инженерная компьютерная графика». М.: Диалогмифи, 2005.
- 7. Дегтярев В. М., Затыльникова В. П. Инженерная и компьютерная графика: Учебник – М., Издательский центр «Академия» — 2010.

# **4. КОНТРОЛЬ И ОЦЕНКА РЕЗУЛЬТАТОВ ОСВОЕНИЯ УЧЕБНОЙ ДИСЦИПЛИНЫ**

**Контроль и оценка** результатов освоения учебной дисциплины осуществляется преподавателем в процессе проведения практических занятий и лабораторных работ, тестирования, а также выполнения обучающимися индивидуальных заданий, проектов, исследований.

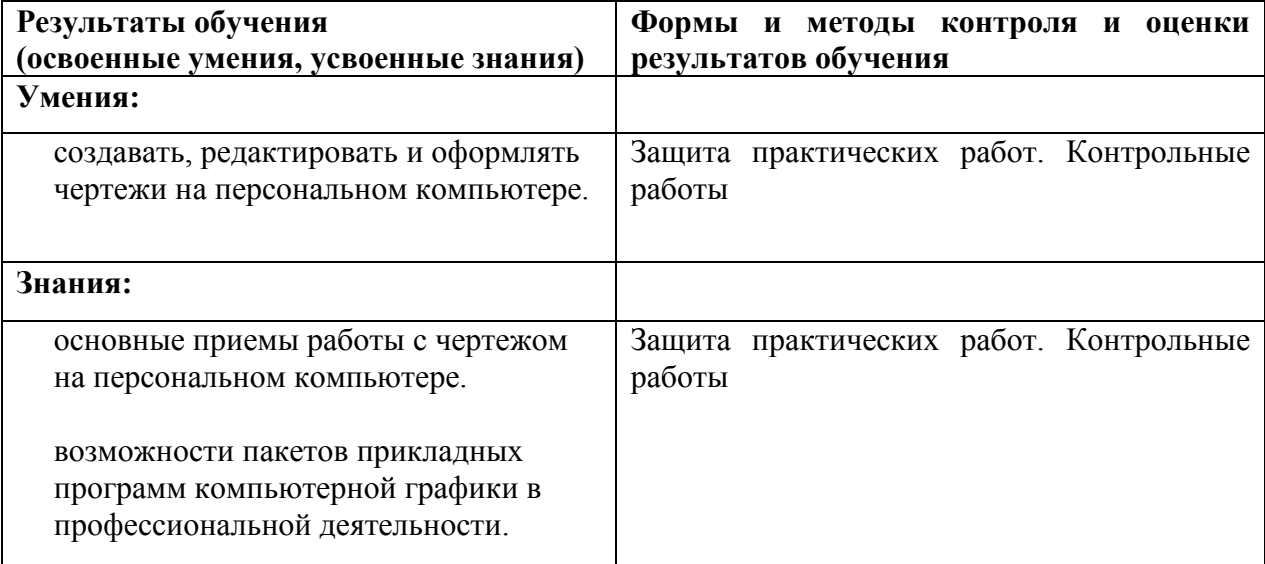